## Politechnika Krakowska im. Tadeusza Kościuszki

# Karta przedmiotu

obowiązuje studentów rozpoczynających studia w roku akademickim 2012/2013

Wydział Inżynierii Środowiska

Kierunek studiów: Inżynieria Środowiska Profil: Ogólnoakademicki Profil: Ogólnoakademicki

Forma sudiów: stacjonarne **Kod kierunku: 2** Kod kierunku: 2

Stopień studiów: I

Specjalności: Hydrotechnika i geoinżynieria

### 1 Informacje o przedmiocie

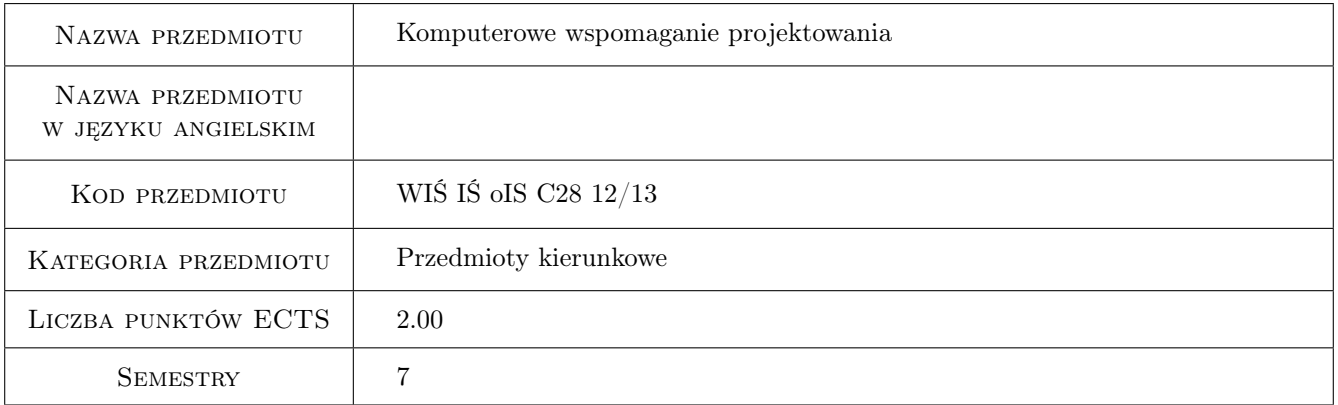

### 2 Rodzaj zajęć, liczba godzin w planie studiów

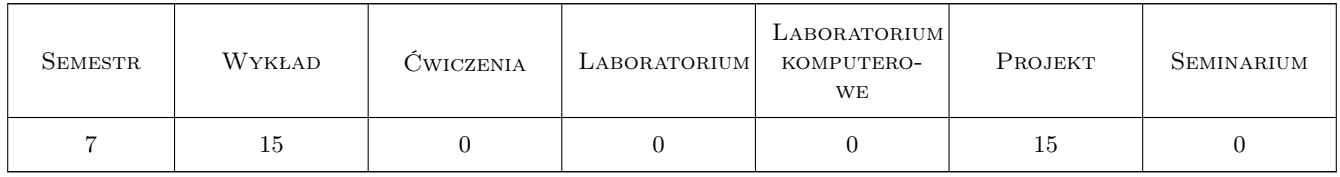

### 3 Cele przedmiotu

Cel 1 Celem modułu jest wykształcenie umiejętności posługiwania się programami komputerowymi do wspomagania procesu projektowania i tworzenia dokumentacji technicznej projektów.

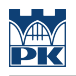

### 4 Wymagania wstępne w zakresie wiedzy, umiejętności i innych **KOMPETENCJI**

1 Informatyczne Podstawy Projektowania

#### 5 Efekty kształcenia

- EK1 Wiedza Poznanie dostępnych na rynku pakietów oprogramowania (w tym ogólnego zastosowania) wspomagających proces projektowania
- EK2 Wiedza Rozumienie zasad automatyzacji wykonywanych zadań z zastosowaniem wielu narzędzi informatycznych (skrypty)
- EK3 Umiejętności Biegła umiejętność posługiwania się wybranymi pakietami oprogramowania. Umiejętność znalezienia i zastosowania specjalizowanych programów komputerowych (w tym programów autorskich).
- EK4 Umiejętności Poznanie nowych technik gromadzenia danych potrzebnych w procesie projektowania (w tym GIS i GPS).

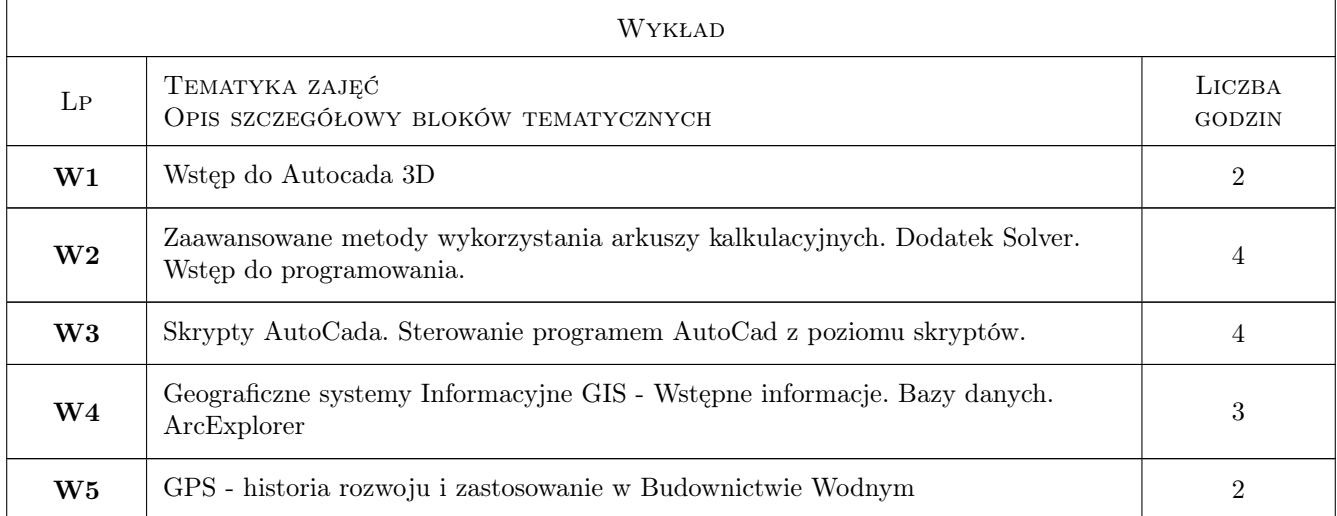

### 6 Treści programowe

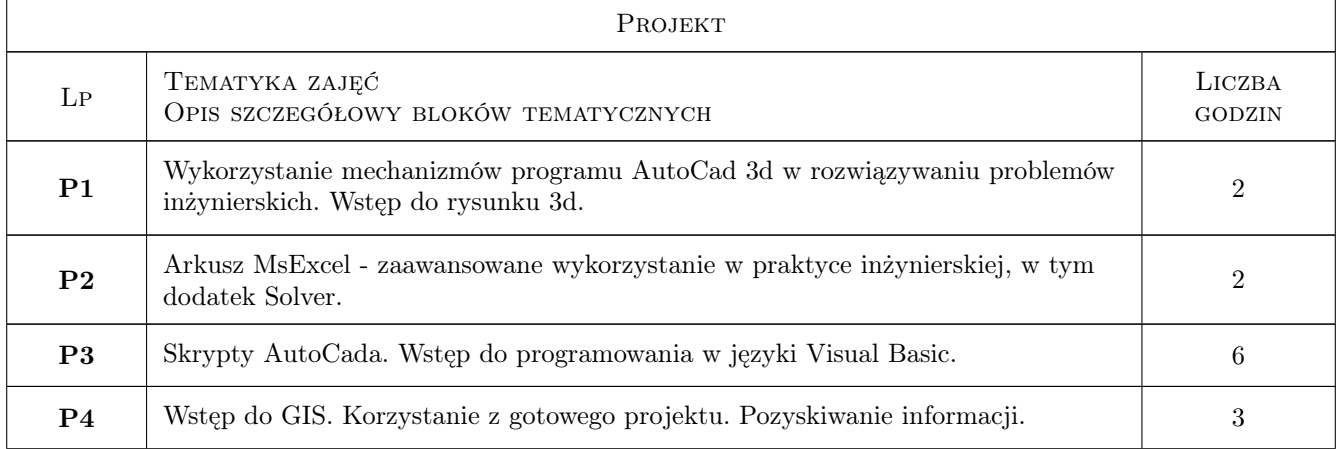

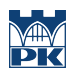

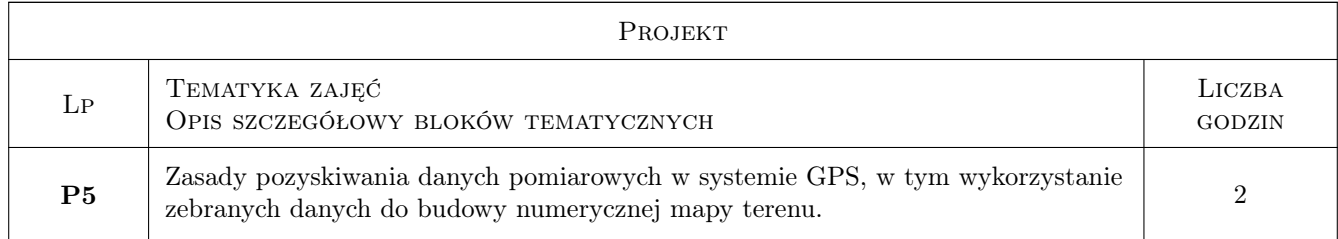

### 7 Narzędzia dydaktyczne

- N1 Wykłady
- N2 Ćwiczenia laboratoryjne
- N3 Prezentacje multimedialne
- N4 Konsultacje

### 8 Obciążenie pracą studenta

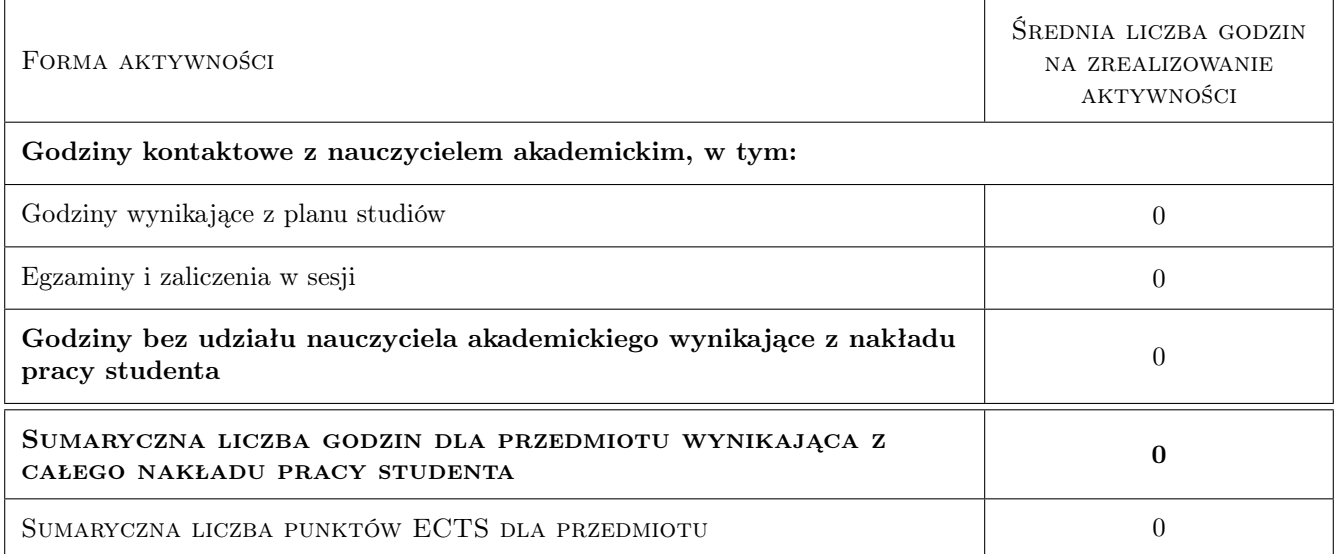

### 9 Sposoby oceny

#### Ocena formująca

F1 Ćwiczenie praktyczne

F2 Test

#### Ocena podsumowująca

P1 Średnia ważona ocen formujących

#### Kryteria oceny

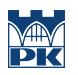

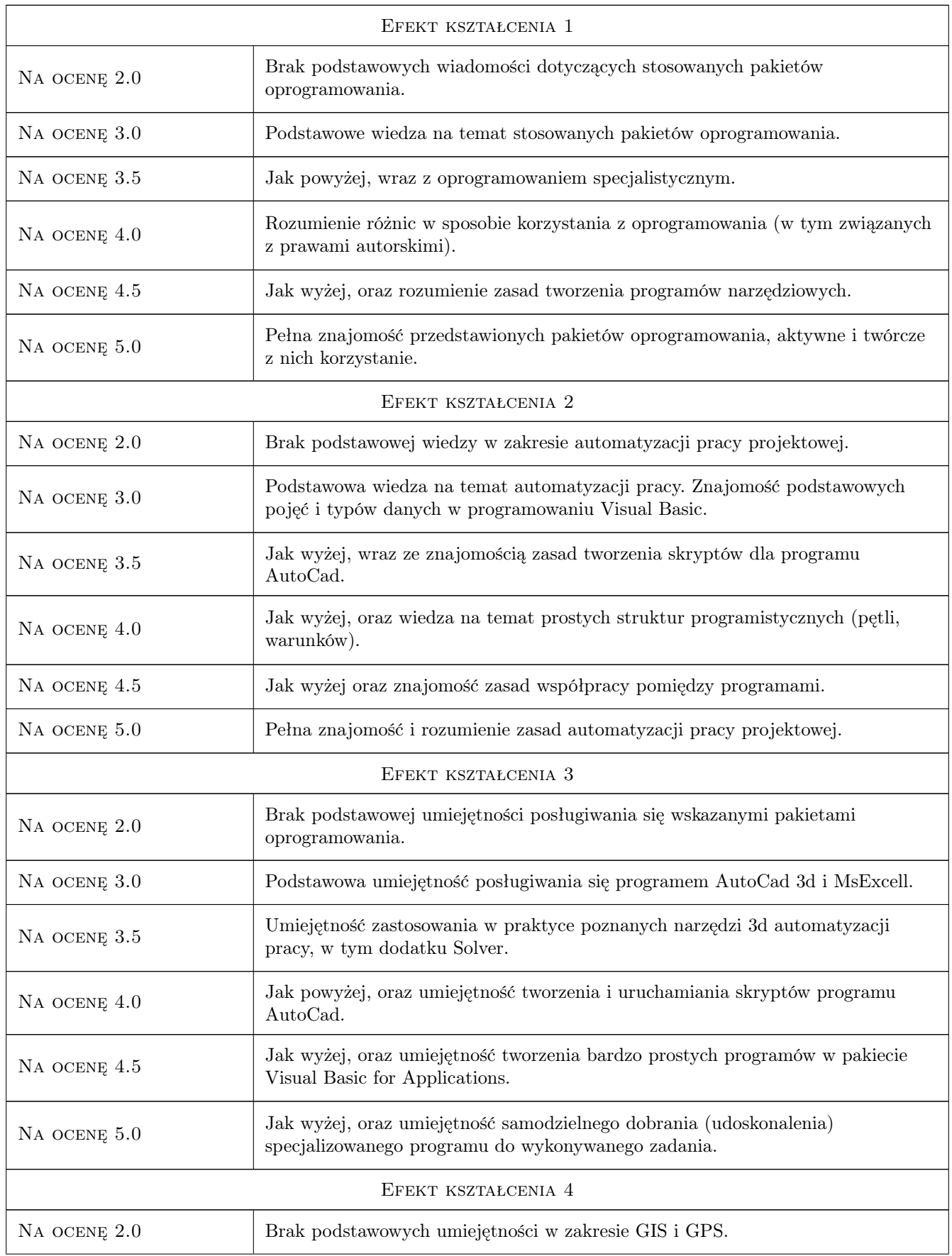

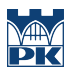

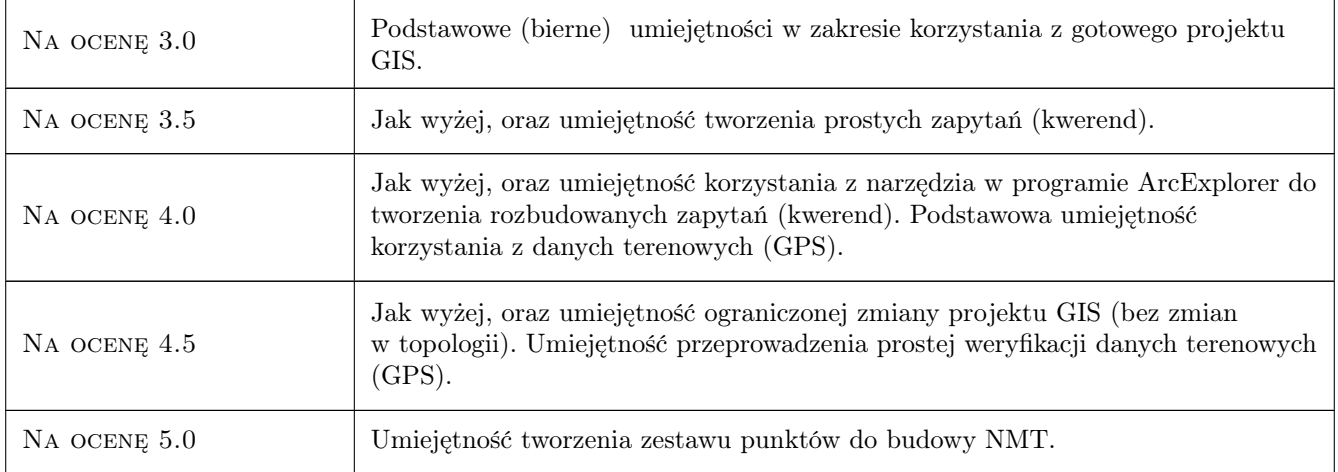

### 10 Macierz realizacji przedmiotu

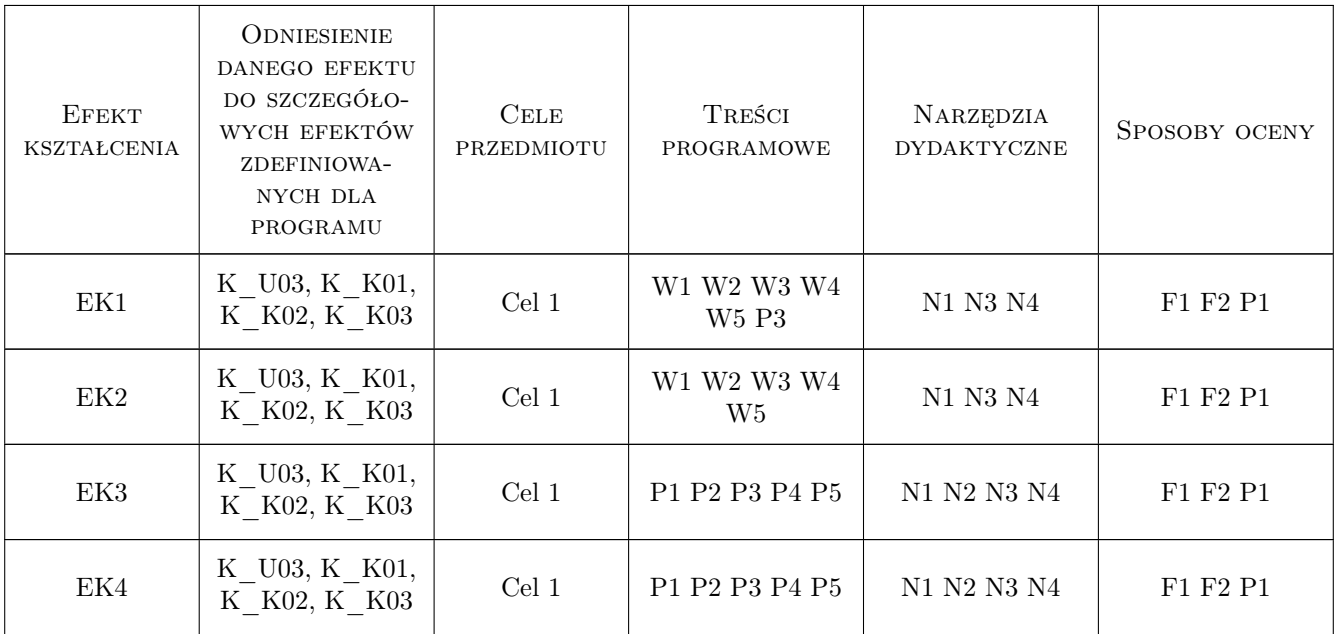

### 11 Wykaz literatury

#### Literatura podstawowa

- [1 ] A. Pikoń AtutoCad 2012, Warszawa, 2011, Helion
- [2 ] Microsoft Przewodnik Ms Excel 2003 i MsExcel 2007, California, 2012, Microsoft

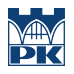

### 12 Informacje o nauczycielach akademickich

#### Osoba odpowiedzialna za kartę

dr inż. Andrzej Wolak (kontakt: Andrzej.Wolak@iigw.pl)

#### Osoby prowadzące przedmiot

1 dr inż. Andrzej Wolak (kontakt: awolak@iigw.pl)

### 13 Zatwierdzenie karty przedmiotu do realizacji

(miejscowość, data) (odpowiedzialny za przedmiot) (dziekan)

PRZYJMUJĘ DO REALIZACJI (data i podpisy osób prowadzących przedmiot)

. . . . . . . . . . . . . . . . . . . . . . . . . . . . . . . . . . . . . . . . . . . . . . . .